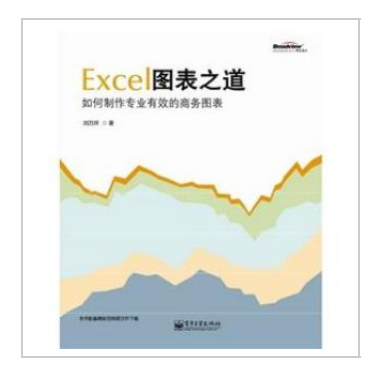

ٹے **DOWNLOAD** 

## Excel chart the road - how to make professional and effective business charts (color)

## By LIU WAN XIANG

paperback. Book Condition: New. Ship out in 2 business day, And Fast shipping, Free Tracking number will be provided after the shipment.Pages Number: 214 Publisher: Electronic Industry Press. Pub. Date: 2010-04 This book describes the author summed up in the practical work of a magazinelevel business communication diagram method. tells the reader how to design and make up magazine-quality. professional and effective business graphics. such as the author of Business Week The Economist and the world s leading business magazine on the wonderful chart analysis of the case. given the realization of its excel-based methods. including data maps. dynamic charts. dashboards. and many advanced chart techniques. White-collar workplace. especially for those who read the data analysis. Contents: Preface Chapter 1 charts a way to break through the conventional analysis of the characteristics chart 1.1 Professional 1.2 you can create professional charts break excel 1.3 excel the default color of the color mechanism define your own color chart color automatically pick up the magazine designFour Satisfaction guaranteed,or money back.

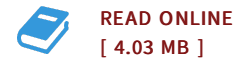

## Reviews

Thorough information! Its this sort of good read. It is actually writter in straightforward words rather than confusing. <sup>I</sup> am just delighted to let you know that this is basically the best book we have read within my personal existence and can be he greatest pdf for actually. -- Dr. Henri Crona II

I actually started off looking over this publication. Indeed, it really is play, nevertheless an amazing and interesting literature. Its been printed in an exceedingly basic way and is particularly just right after i finished reading this ebook by which actually altered me, affect the way i believe. -- Toney Bernhard